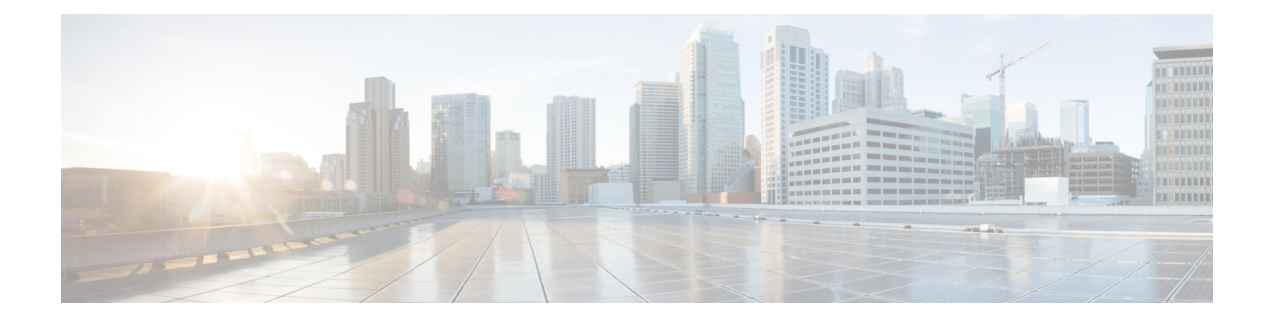

## **Uninstall Unified CCE Release 12.0(1)**

• [Uninstallation](#page-0-0) of Unified ICM/CCE base version 12.5(1), on page 1

## <span id="page-0-0"></span>**Uninstallation of Unified ICM/CCE base version 12.5(1)**

Uninstallation of Unified ICM/CCE base of 12.0 is not supported for Unified CCE components that are deployed on Windows Server using the ICM-CCE-Installer. However, support for uninstallation and re-installation of client installer packages like Administration Client and Internet Script Editor continues.

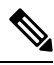

**Note** The option to roll back to previous versions is only available with minor and maintenance releases.

I

٦